此份文件為學生預賽當天上傳作品之教學,

在此之前老師需先填寫「學校基本資料」以及「參賽隊伍資料」,

系統會抓取學生的學號來判斷開放哪個隊伍的上傳權限。

學生必須使用 OPENID 登入,請老師事先幫他們準備好帳號跟密碼

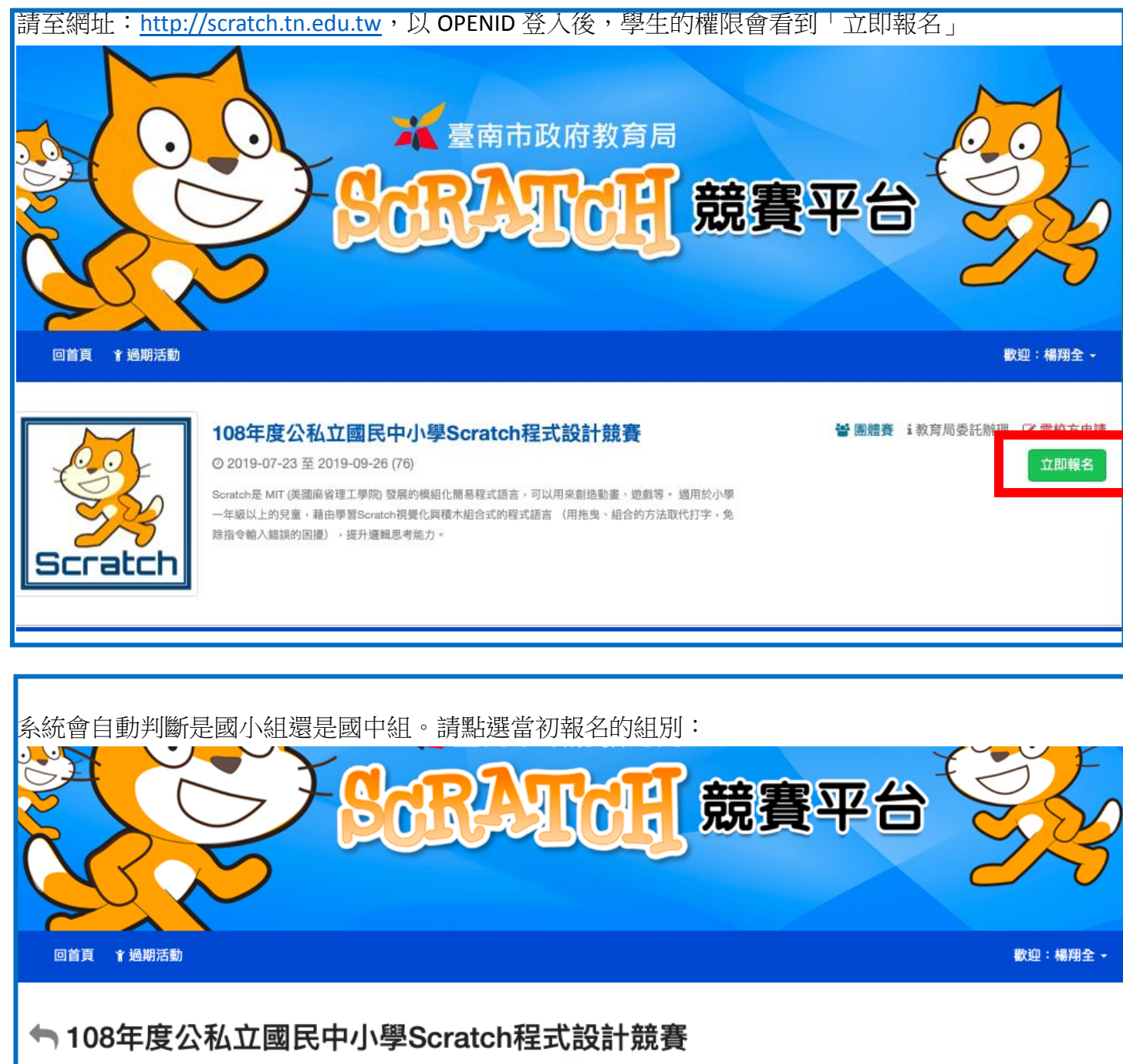

營 團體賽 i 教育局委託辦理 Ø 需校方申請

Scratch是 MIT (美國麻省理工學院) 發展的模組化簡易程式語言,可以用來創造動畫、遊戲等。 適用於小學一年級以上的兒童,藉 由學習Scratch視覺化與積木組合式的程式語言 (用拖曳、組合的方法取代打字,免除指令輸入錯誤的困擾),提升暹輯思考能  $H$ 

● 點閱: 81

「國中動畫組」上傳作品 b

「國中遊戲組」上傳作品

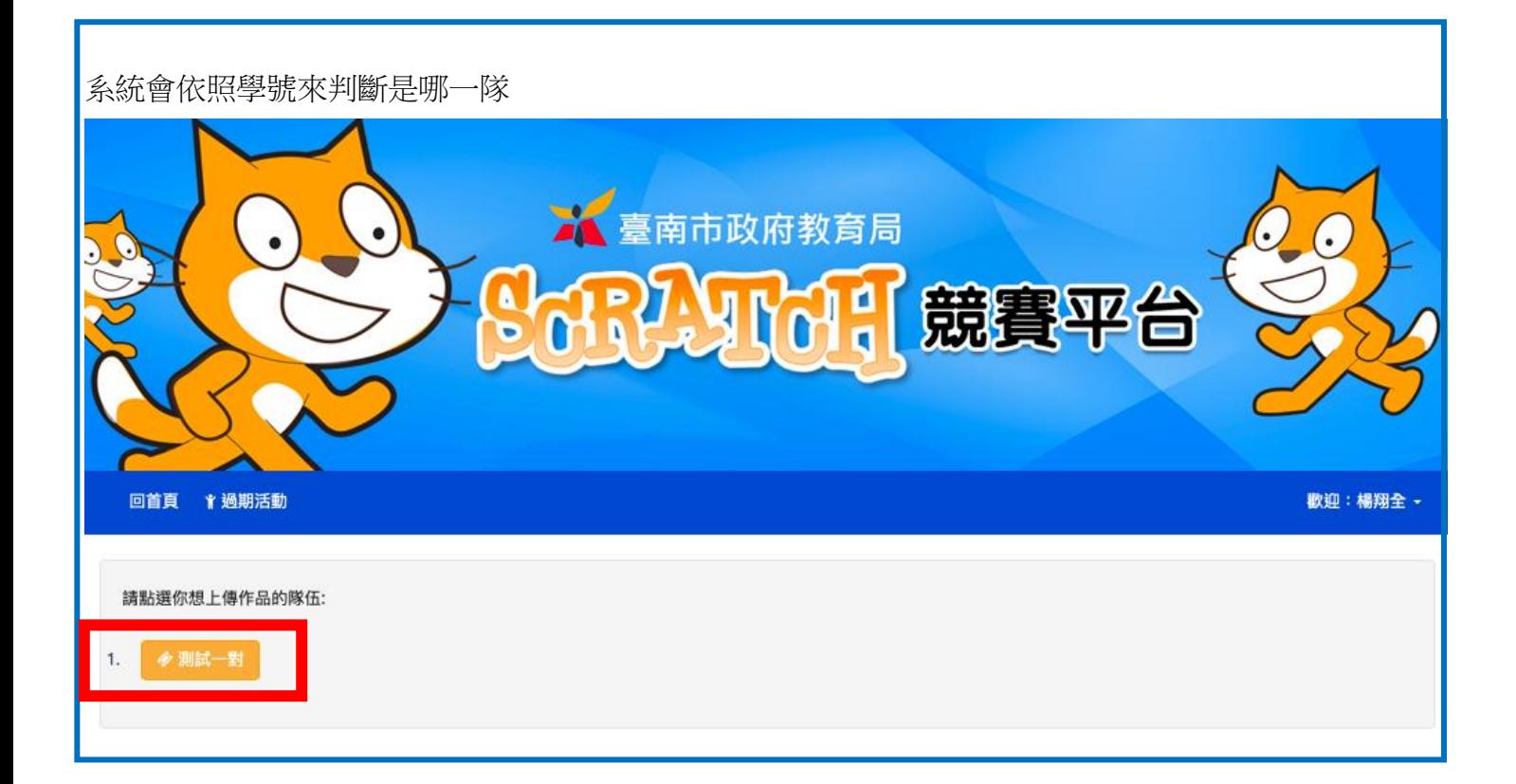

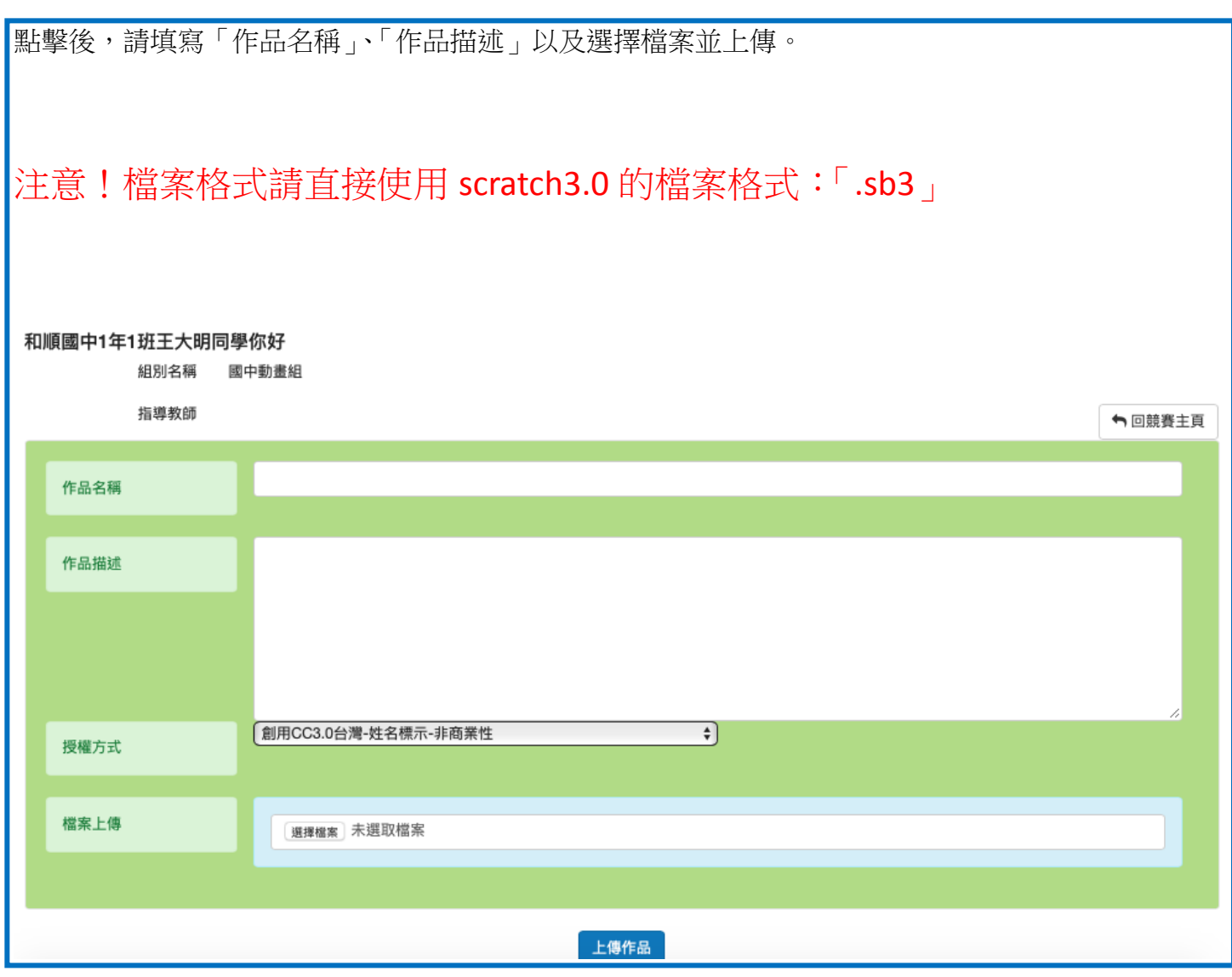

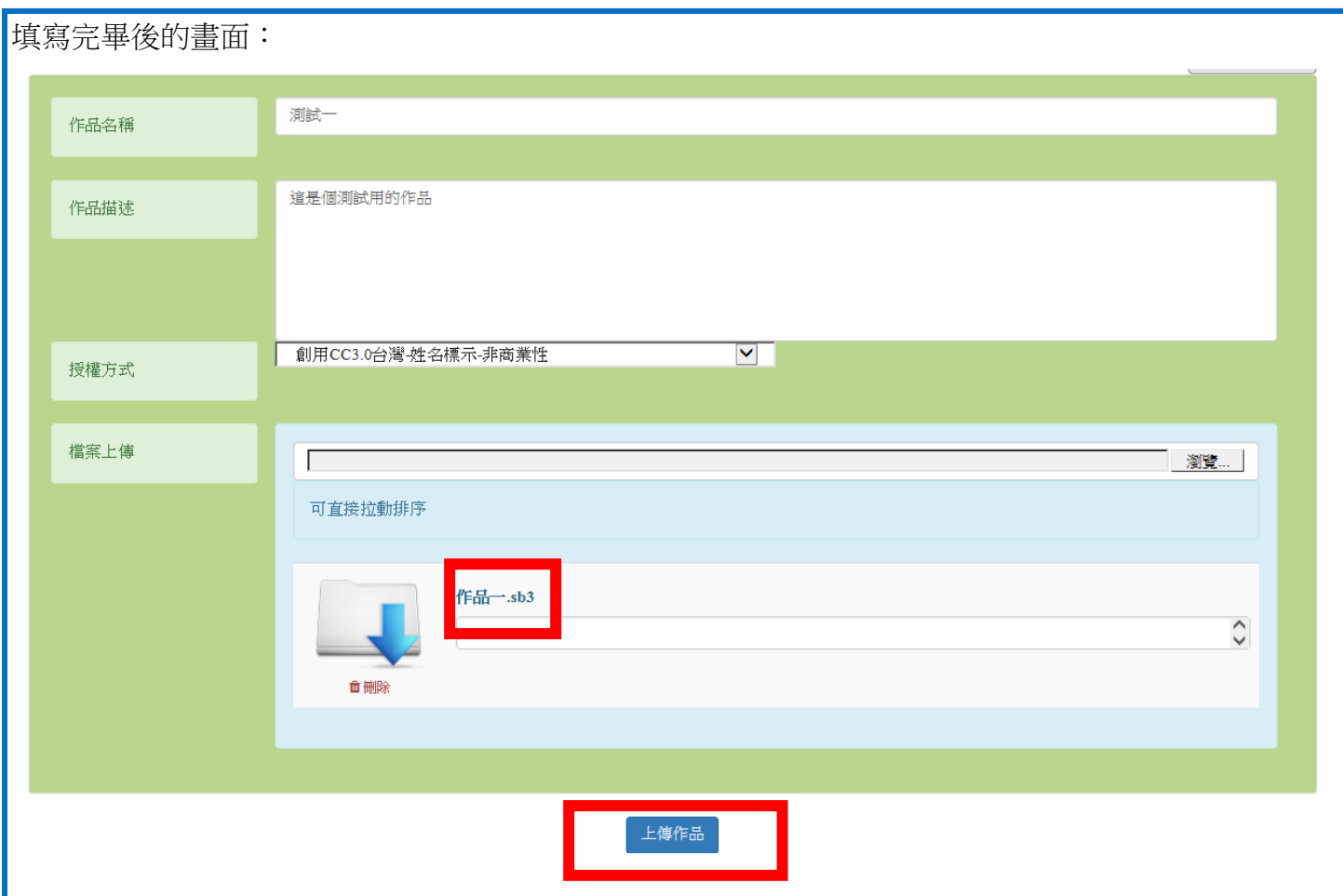

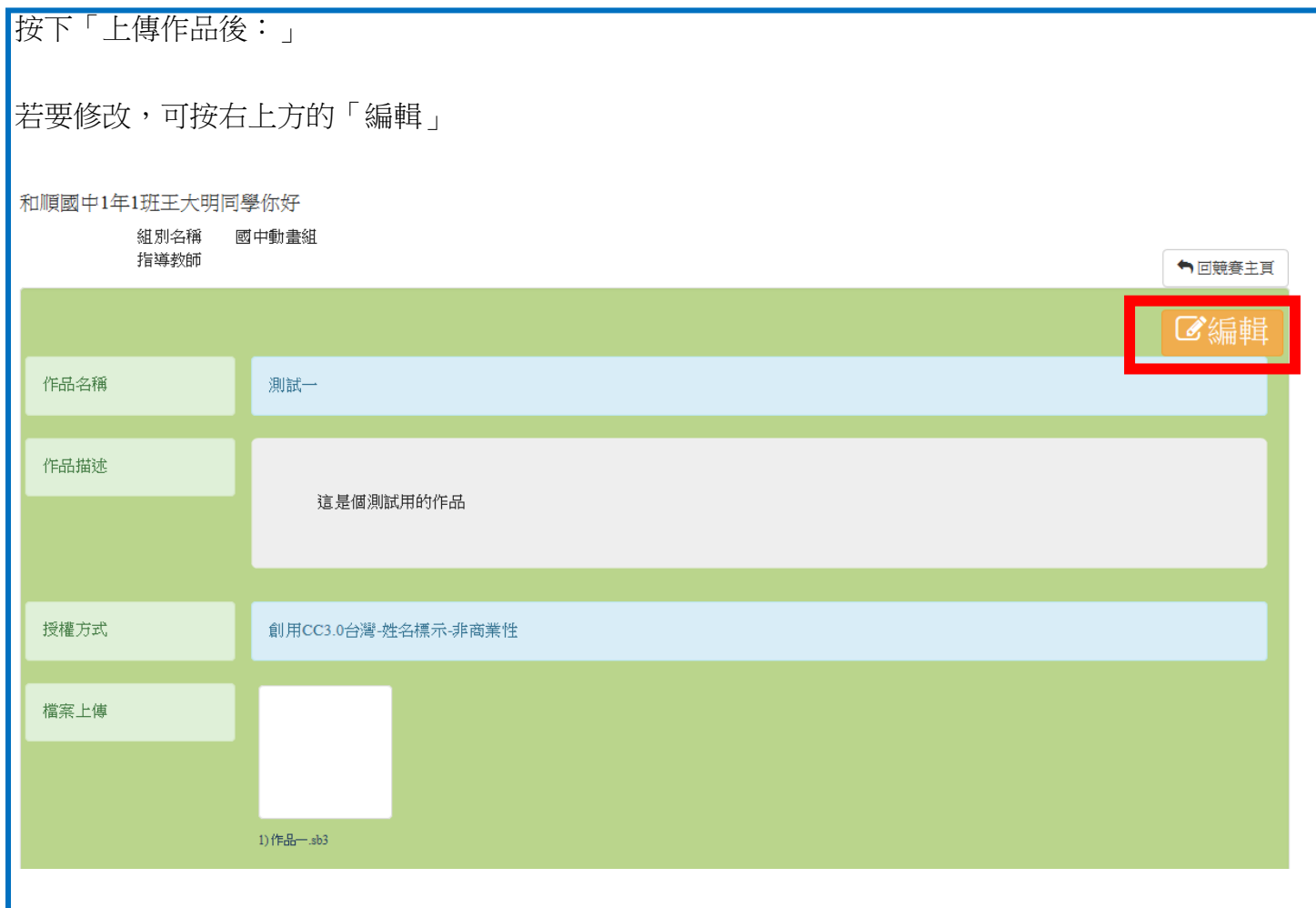

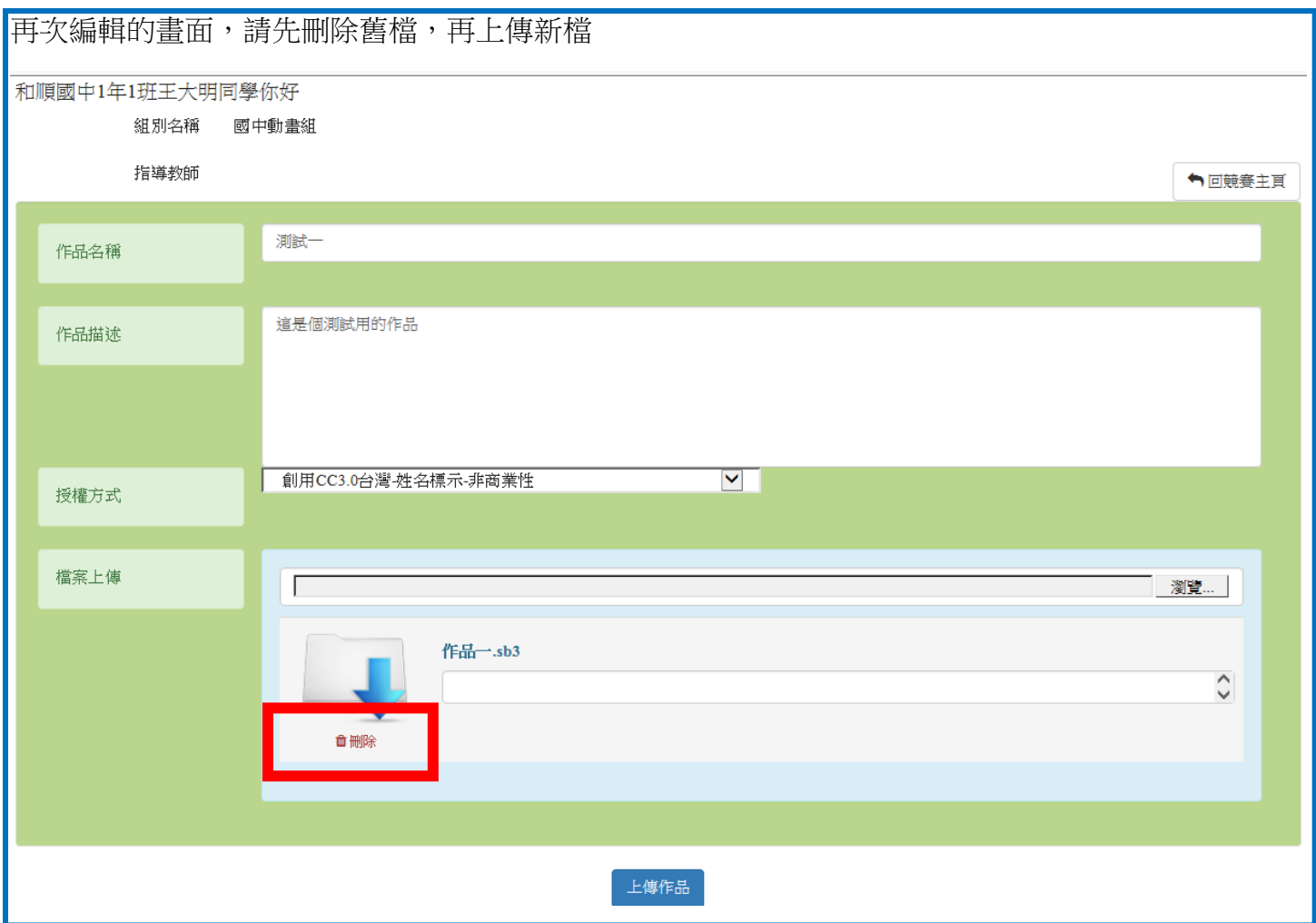

注意!競賽作品將以最後上傳的檔案為主,為了簡化作業,也請盡量減少上傳 之次數。